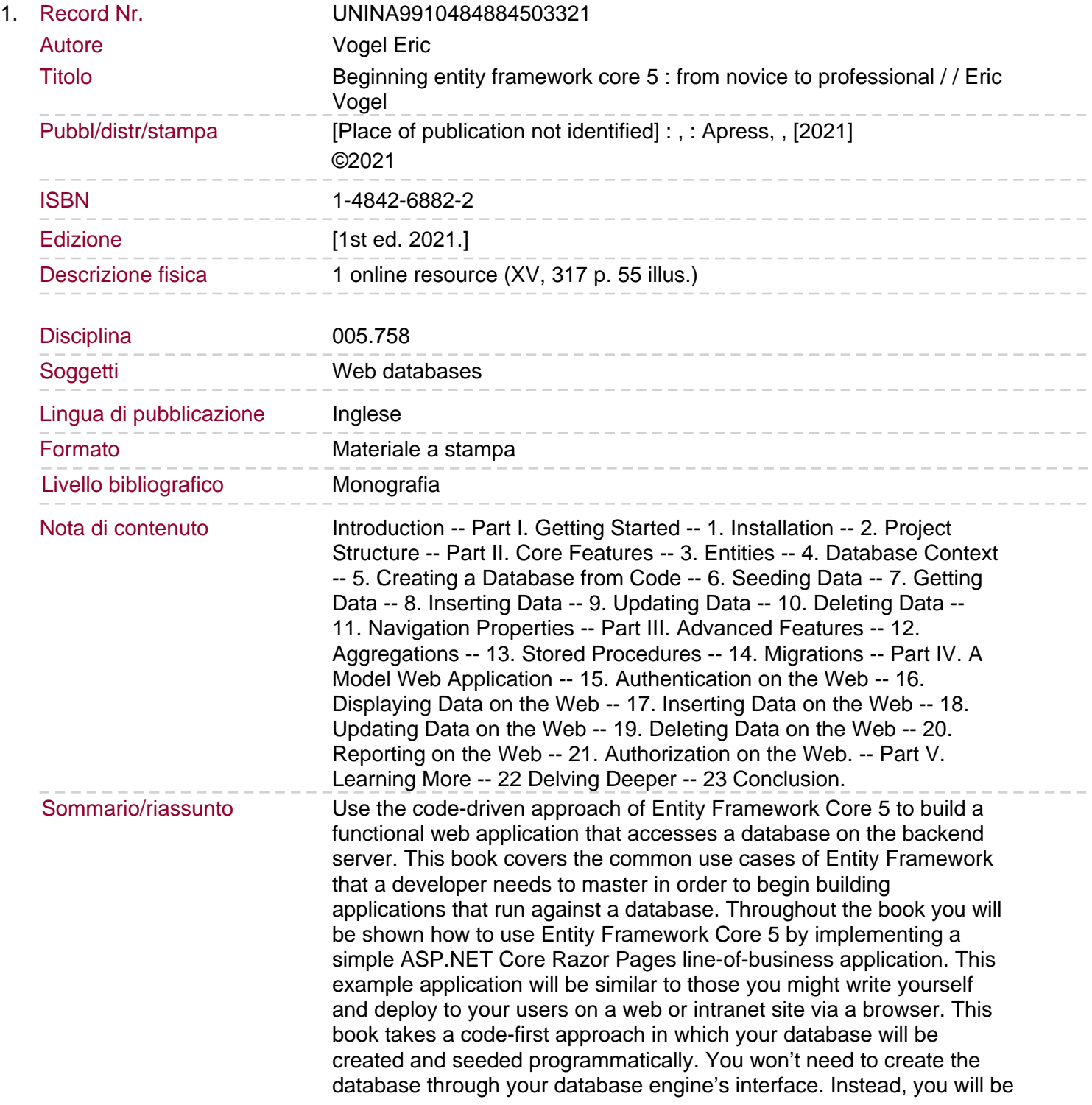

shown how to define your data model in Entity Framework, and then let Entity Framework do the work of creating your database and schema for you. From there you will learn how to seed your database with example data, then to implement the common, so-called CRUD operations consisting of creating, retrieving, updating, and deleting rows of data. By the end of the book you will have built a well-designed application that you can use as the basis for future applications that you create in your job. You will: Download and install Entity Framework Core 5 Perform create, read, update, and delete (CRUD) operations Create and seed a database with example data using Entity Framework Core 5 Incrementally add new database functionality through Entity Framework Core 5 migrations Recognize when to take advantage of new features introduced in Entity Framework Core 5 Deliver line-ofbusiness applications using ASP.NET Core that run in a browser.